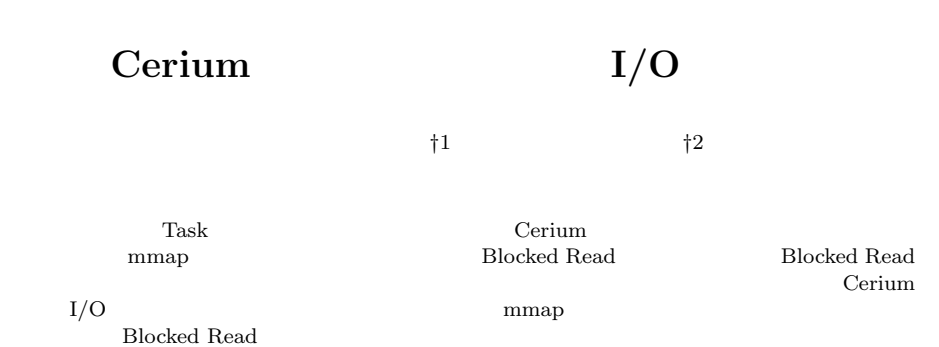

We are developping a Parallel task manager Cerium. With I/O, speciall care is necessary to work with parallel processing. It is easy to use mmap system call to read from file parallely, but current implementation of mmap sometimes does work well. So we implement asynchronous read thread with high priority. If the file is in a kernel file system cache, mmap and asynchronous read has no difference. In real read situation, asynchronous read sometimes gives good result on word count example. We gives the result and analysis.

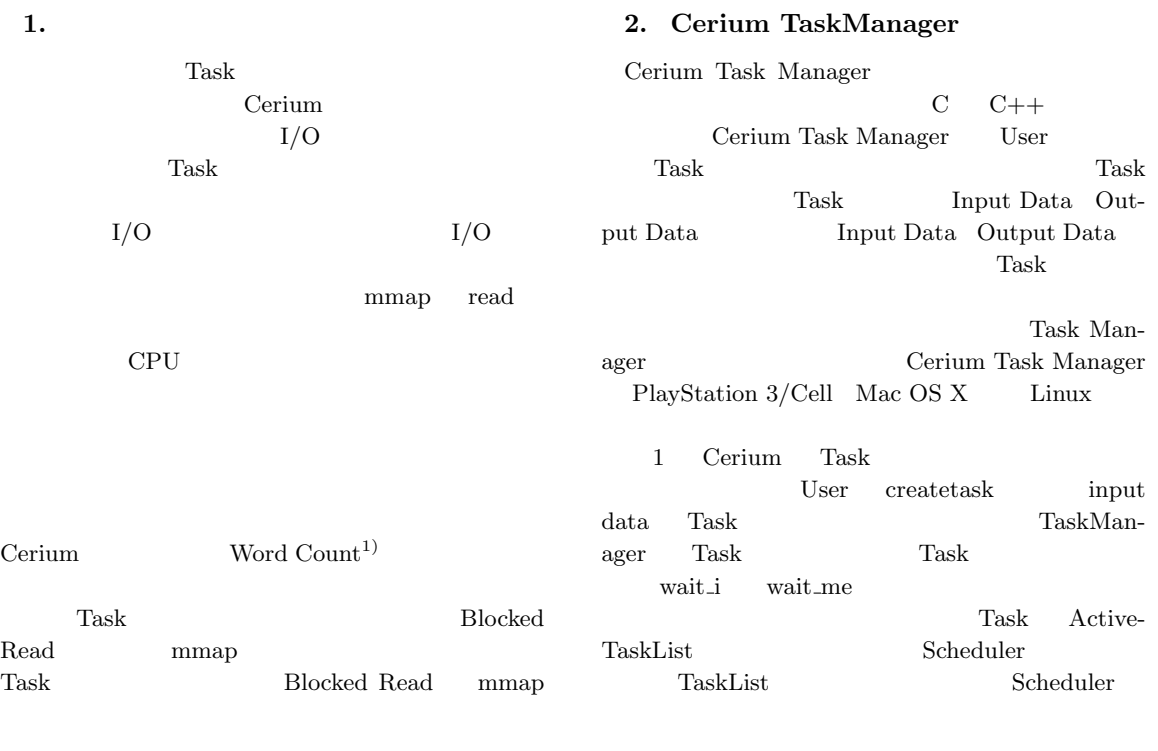

*†*1 琉球大学理工学研究科情報工学専攻 Interdisciplinary Infomation Engineering, Graduate School of Engineering and Science, University of the Ryukyus.

*†*2<br>Infomation Engineering, University of the Ryukyus.

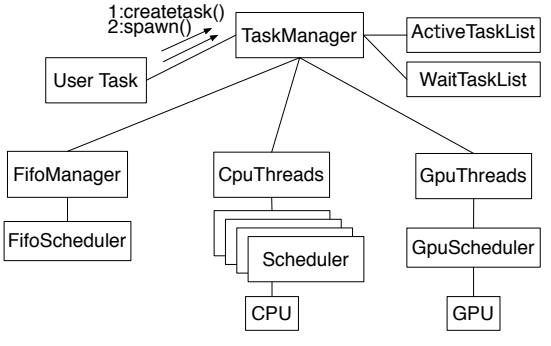

**1** Cerium Task Manager

#### **2.1 Cerium Task Manager**

WordCount Task

wc->set\_inData(0,

wc->set\_cpu(spe\_cpu);

wc->spawn();

i++;

wc = manager->create\_task(WORD\_COUNT);

size); wc->set\_outData(0,o\_data + i\*out\_size,

file\_mmap + i\*division\_size,

division\_out\_size);

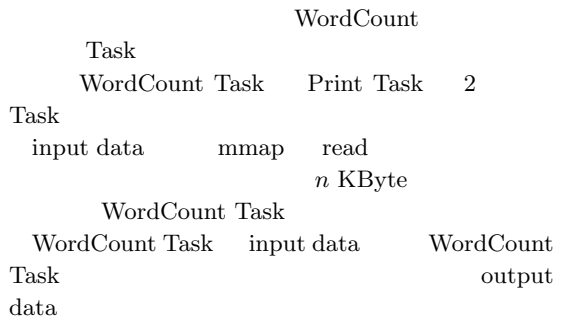

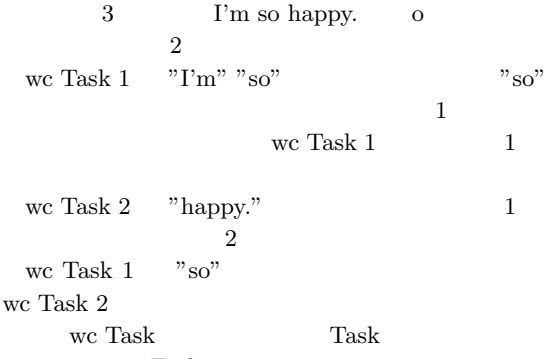

Task contract to the Task of the set of the set of the set of the set of the set of the set of the set of the set of the set of the set of the set of the set of the set of the set of the set of the set of the set of the se

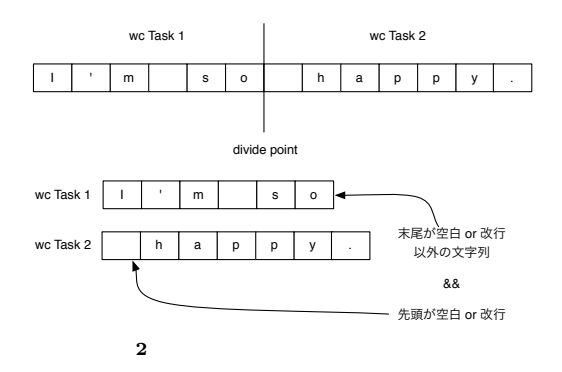

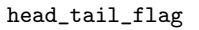

WordCount

WordCount Task

```
wordcount(SchedTask *s, void *rbuf, void *wbuf)
{
    char *i_data = (char *)s->get_input(0);unsigned long long *o_data =
        (unsigned long long *)s->get_output(0);
    unsigned long long *head_tail_flag =
                                o_data + 2;
    int length = (int)s->get_inputSize(0);
    int word_flag = 0;
    int word_num = 0;
    int line_num = 0;
    int i = 0;
   head\_tail\_flag[0] =
```
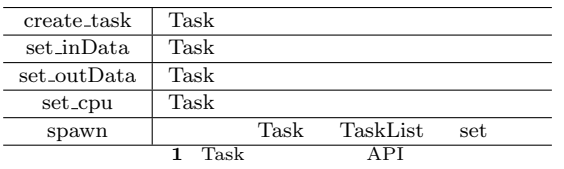

input data

```
(i_data[0] != 0x20) &&
    (i_data[0] != 0x0A);word_number = 1 - head\_tail_flag[0];for (; i < length; i++) {
    if (i_data[i] == 0x20) {
        word_flag = 1;} else if (i_data[i] == 0x0A) {
       line\_num += 1;word_flag = 1;
    } else {
        word_num += word_flag;
        word_flag = 0;}
}
word_num += word_flag;
head\_tail\_flag[1] =(i_data[i-1] != 0x20) &(i_data[i-1] != 0x0A);o_data[0] = (unsigned long long)word_num;
o_data[1] = (unsigned long long)line_num;
return 0;
                                             {
                                                 }
                                            }
```

```
WordCount Task Print Task
static void
run_start(TaskManager *m, char *filename)
    HTaskPtr print;
    WordCountPtr w;
   print = m->create_task(TASK_PRINT,
        (memaddr)&w->self,sizeof(memaddr),0,0);
    w->t_print = print;
    exec_name = 4;for(int i=0;i<exec_num;i++) {
        wcb = m->create_task(RUN_WORDCOUNT_BLOCKS,
        (memaddr)&w->self,sizeof(memaddr),0,0);
        print->wait_for(wcb);
        wcb->spawn();
    print->spawn();
 WordCountPtr w
```

```
ファイルの先頭アドレスなど、Task 間で共有する情
                 WordCount
                     3.1 Blocked Read
```
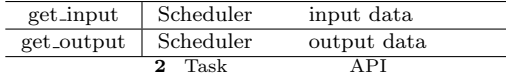

}

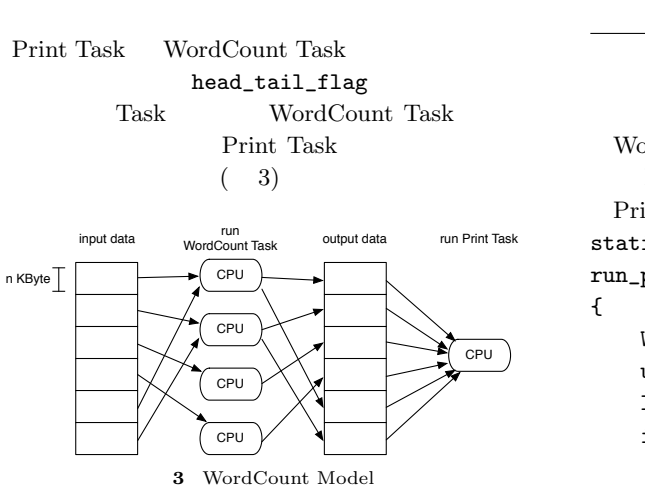

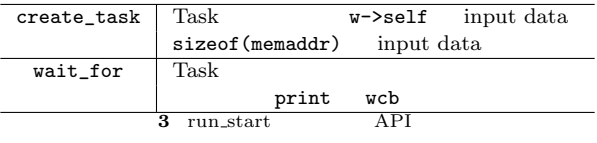

```
WordCount Task
    Print Task
 Print Task
static int
run_print(SchedTask *s, void *rbuf, void *wbuf)
    WordCount *w = (WordCount*)s - 2get\_input(0);unsigned long long *idata = w->o_data;
    long status_num = w->status_num;
    int out_task_num = w->out_task_num;
    unsigned long long word_data[2];
    int flag_cal_sum = 0;
```

```
for (int i = 0; i < out\_task\_num; i++) {
       word_data[0] += idata[i*w->out_size+0];
       word_data[1] += idata[i*w->out_size+1];
       unsigned long long *head_tail_flag =
           &idata[i*w->out_size+2];
       if((i!=out_task_num-1)&&
           (head\_tail_flag[1] == 1) &&
          (head\_tail_flag[4] == 0) {
           flag_cal_sum++;
       }
   }
   word_data[0] += flag_cal_sum;
   for (int i = status_num-1; i >=0; i--) {
       s->printf("%llu ",word_data[i]);
   }
   return 0;
}
 word_count[0]
     word_count[1]
       WordCount Task
\overline{\mathfrak{c}}w->o_data Print Task
       o_data[2] head_tail_flag[0]
                          (4)
```
 $\rm OS$  $\sqrt{2\pi}$ mmap OS

1 Task  $\sim$ 

Task 2 mmap read Task  $\overline{\text{OS}}$ mmap

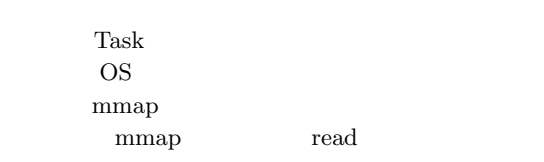

mmap

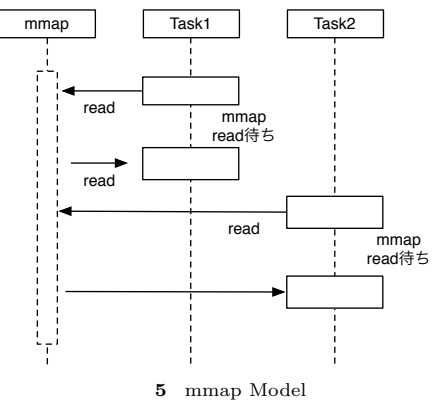

pread unistd.h

buf  $(4)$ 

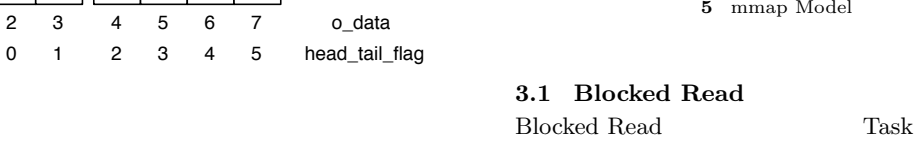

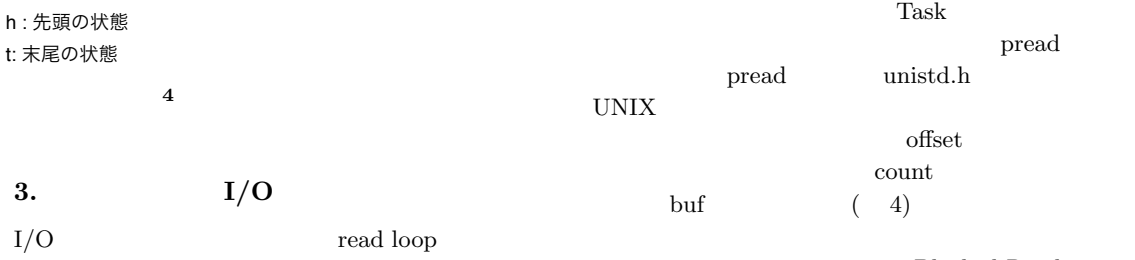

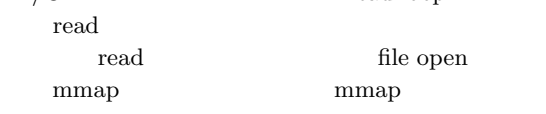

W | L | h | t || W | L | h | t

0 1 2 3 4 5 6 7

W : 単語数 L : 行数

wc Task 1 | wc Task 2

output

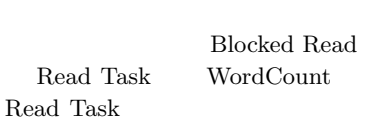

offset count

pread

#### ssize\_t pread(int d, void \*buf, size\_t nbyte, off\_t offset);

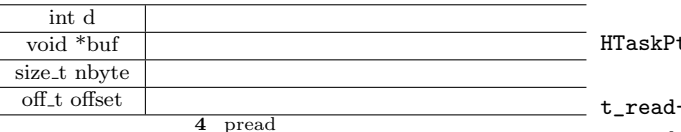

WordCount (7) Read Task WordCount Task Read Task

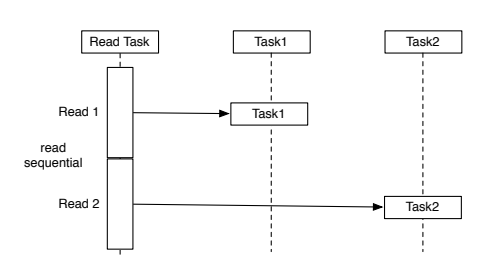

**6** Read Task WordCount

Read Task 1 WordCount 1  $1 \t 1$ Task two Task two Task two Task two Task two Task two Task two Task two Task two Task two Task two Task two Task two Task two Task two Task two Task two Task two Task two Task two Task two Task two Task two Task two Task t  ${\rm Task}$ 

Task Block Task Block 1 7ask a *n* Task a *n* Task 1  $L$  Task Block 1  $L \times n$ Task Block Blocked Read

Blocked Read Task Block Cerium API wait\_for  $( 7)$ ed Read Task Blocked Read Task 2  $L \times n$ wait for Blocked Read for Blocked F

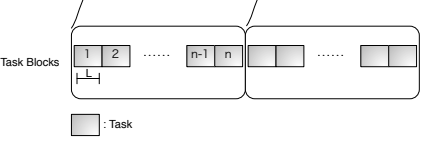

**7** Blocked Read image

Blocked Read Task  $tr t$ <sub>read</sub> = manager->create\_task(READ\_TASK); ->set\_cpu(DEVICE\_TYPE); t\_read->set\_outData(0, file\_mmap + task\_num \* division\_size,

task\_blocks \* division\_size); t\_read->set\_param(0,fd); t\_read->set\_param(1,task\_num\*division\_size);

run\_tasks(manager,w, task\_blocks, );

t\_read->set\_param(2,task\_num\*division\_size); t\_read->spawn();

set\_cpu Read Task  $set_{{\text{outData}}(0)}$  $set_{{\rm param}}(0)$ 

 $set\_param(1)$  $set\_param(2)$  Blocked Read Task

Cerium Task word count

Task Task **Task** 

```
ask Fask <sub>and the</sub>
( ) \text{Task}run_tasks
Task Task
```

```
run_tasks READ_TASK
    wair_for()
 Blocked Read Task
static int
read_task(SchedTask *s, void *rbuf, void *wbuf)
    long fd = (long)s - \gamma get\_param(0);long start_read_position =
            (long)s->get_param(1);long end_read_position =
            (long)s->get_param(2);
    char *read_text =
```
(char\*)s->get\_output(wbuf,0); long read\_size = end\_read\_position start\_read\_position; pread(fd, read\_text,

```
read_size , start_read_position);
return 0;
```
}

{

Blocked Read Task

pread

Blocked Read

# $3.2 \text{ I/O}$  thread

 $\begin{tabular}{ll} Cerium Task Manager & \textbf{Task} \\ \end{tabular}$ SPE\_ANY Task Manager CPU  $\begin{minipage}{0.9\linewidth} \textbf{Blocked Read} \quad \textbf{Task} \qquad \qquad \textbf{SPE} \textbf{.} \textbf{ANY} \end{minipage}$ Task Manager  $\begin{tabular}{ll} CPU & \multicolumn{2}{c}{\textbf{Blocked Read}} \end{tabular}$ Task <sub>S</sub>

 $( 8)$ 

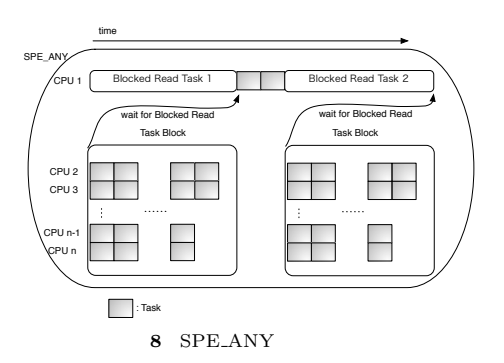

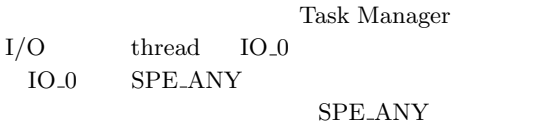

Task

read extensive read  $\mathbf{r}$ 

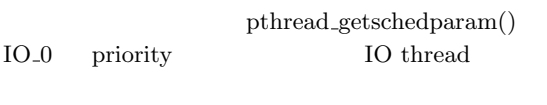

 $(9)$ 

IO extensive state of  $\overline{a}$ IO extensive IO extensive IO extensive IO

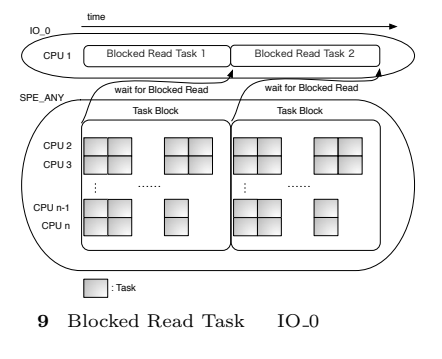

## **4. Benchmark**

Word Count Blocked Read  $1 \text{ GB}$ 

- *•* Mac OS X 10.9.1
- *•* 2\*2.66 GHz 6-Core Intel Xeon
- *•* Memory 16GB 1333MHz DDR3
- *•* HHD 1TB
- *•* CPU num 12
- **4.1**

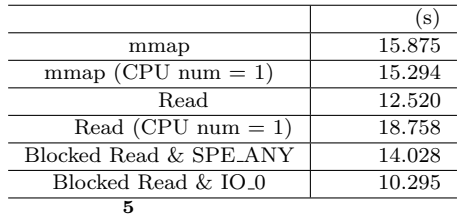

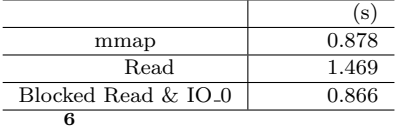

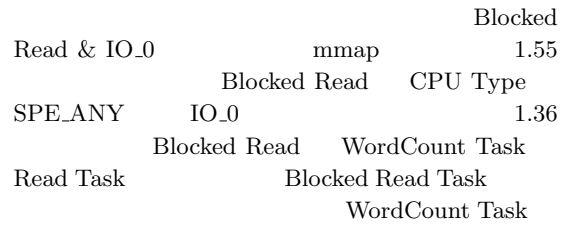

 $\begin{minipage}[c]{0.4\linewidth} \begin{tabular}{l} \hline \textbf{mmap} & \textbf{WordCount} \end{tabular} \end{minipage}$  $\begin{tabular}{ll} \hbox{mmap} & \quad \quad & \quad \text{Read} \end{tabular}$  $1.67$  mmap Blocked Read  $\quad$ mmap

#### **5.**  $\blacksquare$

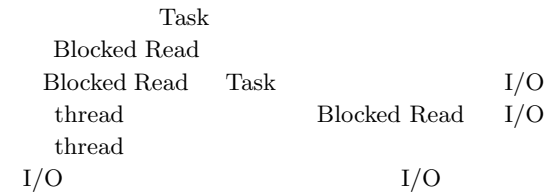

 $mmap$  $2$ 

 ${\bf Blocked\ Read\ }\quad 2\qquad \qquad {\rm mmap}$ 

# $10GB$

pread read  $\it mmap$ 

### Blocked Read

 $\begin{tabular}{ll} Cerium & API \end{tabular}$ 

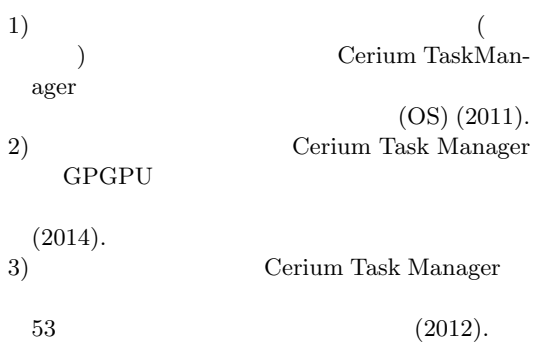